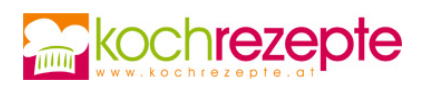

# **Einfacher Käskuchen**

Kinder lieben dieses leckere Rezept: Ein einfacher Käskuchen darf auf keiner Kaffeetafel fehlen.

**Verfasser:** kochrezepte.at

**Arbeitszeit:** 40 min

**Koch/Backzeit:** 1,3 h

**Ruhezeit:** 30 min

**Gesamtzeit:** 2,5 h

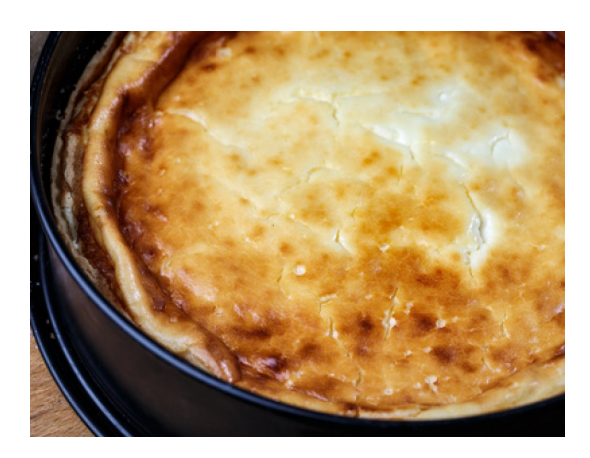

### **Zutaten**

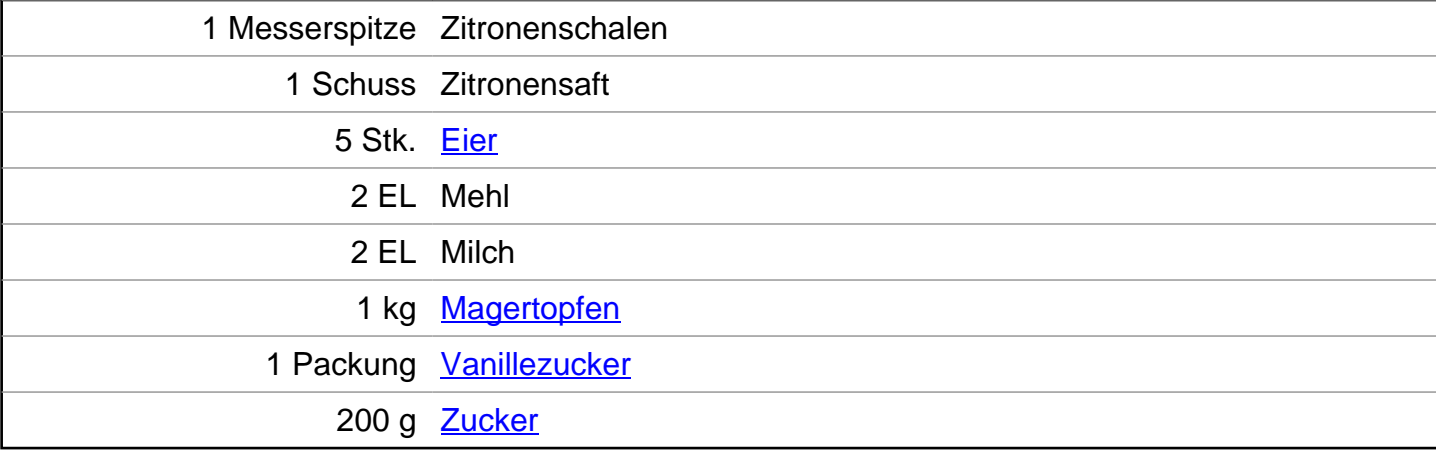

#### **Für den Teig**

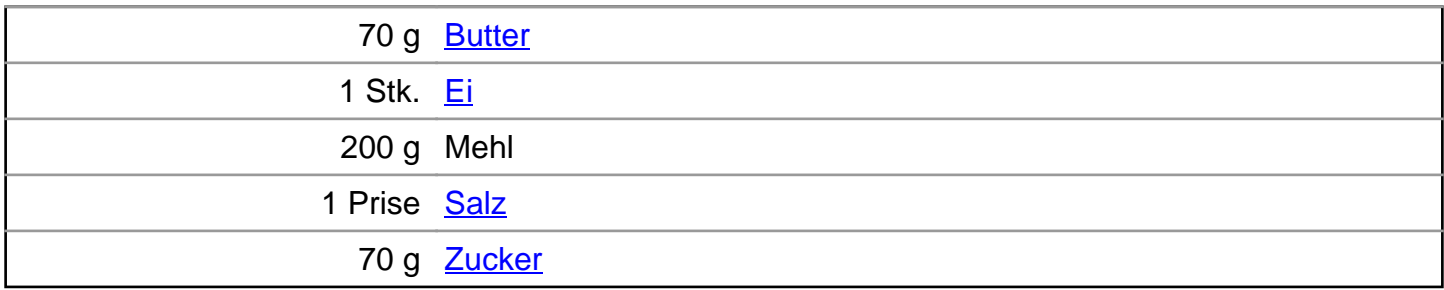

## **Zubereitung**

1. Für den einfachen Käskuchen zunächst einen Mürbteig herstellen. Hierfür die Butter in Stücke teilen und mit Ei schaumig schlagen. Mehl, Zucker und Salz vermischen und mit der Eier-Butter vermengen. Aus dem Teig eine Kugel formen, diese in Folie wickeln und ca. 30 Minuten im Kühlschrank rasten lassen.

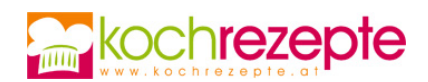

- 2. In der Zwischenzeit den Backofen auf 160°C vorheizen. Die Eier für die Topfenmasse trennen und das Eigelb mit dem Topfen verrühren. Zucker, Vanillezucker, Milch und etwas Mehl dazugeben und alles zu einer glatten Masse verrühren. Mit abgeriebener Zitronenschale abschmecken. Eiweiß mit Zitronensaft steif schlagen und unter die Topfenmasse heben.
- 3. Eine Springform (Durchmesser: 26 cm) mit Butter einfetten. Den Mürbteig aus dem Kühlschrank nehmen und in der Folie kreisförmig ausrollen. Den Teig aus der Folie wickeln und in die Springform legen, dabei einen kleinen Rand hochziehen und alles fest andrücken. Mit einer Gabel mehrmals einstechen.
- 4. Den Topfen gleichmäßig auf dem Boden verteilen und den Kuchen ca. 80 Minuten im Ofen backen. Ofentür öffnen und ca. 5 Minuten abkühlen lassen. Den Kuchen erst dann herausnehmen und aus der Form lösen. Auf einem Kuchengitter komplett auskühlen lassen.

## **Tipp**

Nach Belieben kann der einfache Käskuchen mit einigen Rosinen verfeinert werden, die in die Topfenmasse gerührt werden.